Last login: Tue Jan 10 00:49:41 on ttys000 You have mail. MacBook-Pro-2:~ Carlo\$ pip list Package Version ------------- ------ attrdict3 2.0.2 ez-setup 0.9 numpy 1.24.1 Pillow 9.4.0 pip 22.3.1 progressbar33 2.4 setuptools 65.6.3 six 1.16.0 wheel 0.38.4 MacBook-Pro-2:~ Carlo\$ pip install wxpython Collecting wxpython Using cached wxPython-4.2.0.tar.gz (71.0 MB) Preparing metadata (setup.py) ... done Requirement already satisfied: pillow in /Library/Frameworks/ Python.framework/Versions/3.11/lib/python3.11/site-packages (from  $wxpython)$   $(9.4.0)$ Requirement already satisfied: six in /Library/Frameworks/ Python.framework/Versions/3.11/lib/python3.11/site-packages (from wxpython) (1.16.0) Requirement already satisfied: numpy in /Library/Frameworks/ Python.framework/Versions/3.11/lib/python3.11/site-packages (from wxpython) (1.24.1) Building wheels for collected packages: wxpython Building wheel for wxpython (setup.py) ... error error: subprocess-exited-with-error × python setup.py bdist\_wheel did not run successfully. exit code: 1 ╰─> [1836 lines of output] /Library/Frameworks/Python.framework/Versions/3.11/lib/ python3.11/site-packages/setuptools/dist.py:770: UserWarning: Usage of dash-separated 'license-file' will not be supported in future versions. Please use the underscore name 'license\_file' instead warnings.warn( /Library/Frameworks/Python.framework/Versions/3.11/lib/ python3.11/site-packages/setuptools/config/setupcfg.py:508: SetuptoolsDeprecationWarning: The license file parameter is deprecated, use license\_files instead. warnings.warn(msg, warning\_class) /Library/Frameworks/Python.framework/Versions/3.11/lib/ python3.11/site-packages/setuptools/dist.py:316: DistDeprecationWarning: use\_2to3 is ignored. warnings.warn(f"{attr} is ignored.", DistDeprecationWarning) running bdist\_wheel running build

 WARNING: Building this way assumes that all generated files have been generated already. If that is not the case then use build.py directly to generate the source and perform the build stage. You can use  $--skip$ -build with the bdist  $*$  or install commands to avoid this message and the wxWidgets and Phoenix build steps in the future. "/Library/Frameworks/Python.framework/Versions/3.11/bin/python3" -u build.py build Will build using: "/Library/Frameworks/Python.framework/ Versions/3.11/bin/python3" 3.11.1 (v3.11.1:a7a450f84a, Dec 6 2022, 15:24:06) [Clang 13.0.0 (clang-1300.0.29.30)] Python's architecture is 64bit cfg.VERSION: 4.2.0 Running command: build Running command: build\_wx wxWidgets build options: ['--wxpython', '--unicode', '-osx\_cocoa', '--mac\_universal\_binary=default'] Universal Capable: False Architectures: x86\_64 Configure options: ['--enable-unicode', '--with-osx\_cocoa', '- enable-universal\_binary=x86\_64', '--enable-sound', '--enablegraphics\_ctx', '--enable-display', '--enable-geometry', '--enabledebug\_flag', '--enable-optimise', '--disable-debugreport', '--enableuiactionsim', '--enable-autoidman', '--with-macosx-version-min=10.10', '--with-libjpeg=builtin', '--with-libpng=builtin', '--withlibtiff=builtin', '--with-regex=builtin'] /private/var/folders/3\_/37hpdl9x3b534sjy3w73ft3r0000gn/T/pipinstall-aht63l2x/wxpython\_952b01790b264bc2877e621ab1b8e80e/ext/ wxWidgets/configure --enable-unicode --with-osx\_cocoa --enableuniversal binary=x86 64 --enable-sound --enable-graphics ctx --enabledisplay --enable-geometry --enable-debug\_flag --enable-optimise - disable-debugreport --enable-uiactionsim --enable-autoidman --withmacosx-version-min=10.10 --with-libjpeg=builtin --with-libpng=builtin --with-libtiff=builtin --with-regex=builtin checking build system type... x86\_64-apple-darwin18.7.0 checking host system type... x86\_64-apple-darwin18.7.0 checking for toolkit... osx\_cocoa checking for gcc... gcc checking whether the C compiler works... yes checking for C compiler default output file name... a.out checking for suffix of executables... checking whether we are cross compiling... no checking for suffix of object files... o checking whether we are using the GNU C compiler... yes checking whether gcc accepts  $-g...$  yes checking for gcc option to accept ISO C89... none needed

```
 checking whether we are using the Intel C compiler... no
       checking how to run the C preprocessor... gcc -E
       checking for grep that handles long lines and -e... /usr/bin/
grep
       checking for egrep... /usr/bin/grep -E
       checking whether gcc needs -traditional... no
       checking for g++... g++
       checking whether we are using the GNU C++ compiler... yes
      checking whether g++ accepts -g... yes
       checking whether we are using the Intel C++ compiler... no
       checking whether we are using the IBM xlC C++ compiler... no
       checking whether g++ supports C++11 features by default... no
       checking whether g++ supports C++11 features with -std=gnu+
+11... yes
       checking for ar... ar
       checking for architectures to use in universal binary... x86_64
       checking if C compiler (gcc -mmacosx-version-min=10.10) works 
with SDK/version options... yes
       checking if C++ compiler (g++ -std=gnu++11 -mmacosx-version-
min=10.10) works with SDK/version options... yes
       checking if CoreFoundation/CFBase.h is usable... yes
       checking for ANSI C header files... yes
       checking for sys/types.h... yes
       checking for sys/stat.h... yes
       checking for stdlib.h... yes
       checking for string.h... yes
       checking for memory.h... yes
       checking for strings.h... yes
       checking for inttypes.h... yes
       checking for stdint.h... yes
       checking for unistd.h... yes
       checking for langinfo.h... yes
       checking for wchar.h... yes
       checking for sys/select.h... yes
       checking for cxxabi.h... yes
       checking for an ANSI C-conforming const... yes
       checking for inline... inline
       checking size of short... 2
       checking size of void *... 8
       checking size of int... 4
       checking size of long... 8
       checking size of size_t... 8
       checking size of long long... 8
      checking size of wchar t... 4
       checking for va_copy... yes
       checking for _FILE_OFFSET_BITS value needed for large files... 
64
       checking if large file support is available... yes
       checking for _LARGEFILE_SOURCE value needed for large files... 
no
```

```
 checking whether byte ordering is bigendian... no
 checking for __sync_xxx_and_fetch builtins... yes
 checking for libraries directories... /usr/lib
 checking for cos... yes
 checking for floor... yes
 checking if floating point functions link without -lm... yes
 checking for pkg-config... no
 checking whether pcre submodule exists... yes
checking for zlib.h > = 1.1.4... yes
 checking for zlib.h... (cached) yes
 checking for deflate in -lz... yes
 checking whether png.c file exists... yes
 checking whether jpeglib.h file exists... yes
 checking whether tiff.h file exists... yes
 checking for expat.h... yes
 checking if expat.h is valid C++ header... yes
 checking for XML_ParserCreate in -lexpat... yes
 checking for LIBCURL... not found
 checking for X11/Xlib.h... no
 checking for X11/XKBlib.h... no
 checking if the linker accepts --version-script... no
 checking for symbols visibility support... yes
 checking for broken libstdc++ visibility... no
 checking for ssize_t... yes
 checking if size_t is unsigned int... no
 checking if size_t is unsigned long... yes
 checking if wchar_t is separate type... yes
 checking for pw_gecos in struct passwd... yes
 checking for wcslen... yes
 checking for wcsftime... yes
 checking for mbstate_t... yes
 checking for wcsrtombs... yes
 checking for snprintf... yes
 checking for vsnprintf... yes
 checking for vsscanf... yes
 checking if vsnprintf declaration is broken... no
 checking if snprintf supports positional arguments... yes
 checking if vsscanf() declaration is broken... no
 checking for putws... no
 checking for fputws... yes
 checking for wprintf... yes
 checking for vswprintf... yes
 checking for vswscanf... yes
 checking for _vsnwprintf... no
 checking for fsync... yes
 checking for round... yes
 checking for iconv... yes
 checking if iconv needs const... no
 checking for sigaction... yes
 checking for sa_handler type... int
```

```
 checking for backtrace()... yes
       checking for library containing backtrace... none required
       checking for __cxa_demangle() in <cxxabi.h>... yes
       checking for mkstemp... yes
       checking for statfs... yes
       checking for statfs declaration... yes
       checking for fcntl... yes
       checking for setenv... yes
       checking for unsetenv... yes
       checking for uname... yes
       checking for strtok_r... yes
       checking for inet_addr... yes
       checking for inet_aton... yes
       checking for fdopen... yes
       checking for sysconf... yes
       checking for getpwuid_r... yes
       checking for getgrgid_r... yes
       checking for the pthreads library -lpthread... yes
       checking if more special flags are required for pthreads... no
       checking for pthread_setconcurrency... yes
       checking for pthread_cleanup_push/pop... yes
       checking for sched.h... yes
       checking for sched_yield... yes
       checking for pthread_attr_getschedpolicy... yes
       checking for pthread_attr_setschedparam... yes
      checking for sched get priority_max... yes
       checking for pthread_cancel... yes
       checking for pthread_mutex_timedlock... no
       configure: WARNING: wxMutex::LockTimeout() will not work
      checking for pthread attr setstacksize... yes
       checking for pthread_mutexattr_t... yes
      checking for pthread mutexattr settype declaration... yes
      checking for abi:: forced unwind() in <cxxabi.h>... no
       checking for localtime_r... yes
       checking for gmtime_r... yes
      checking how many arguments gethostbyname r() takes... cannot
find function declaration in netdb.h
       checking for gethostbyname... yes
       checking how many arguments getservbyname_r() takes... no
       checking for getservbyname... yes
       checking for dlopen... yes
       checking for dladdr... yes
       checking whether inotify is usable... no
       checking for sys/event.h... yes
       checking for SNDCTL_DSP_SPEED in sys/soundcard.h... no
       checking xlocale.h usability... yes
       checking xlocale.h presence... yes
       checking for xlocale.h... yes
       checking for locale_t... yes
       checking for sys/epoll.h... no
```

```
 configure: WARNING: sys/epoll.h not available, wxEpollDispatcher 
disabled
       checking for gettimeofday... yes
       checking whether gettimeofday takes two arguments... yes
       checking for timezone variable in <time.h>... timezone
       checking for localtime... yes
       checking for tm_gmtoff in struct tm... yes
       checking for _NL_TIME_FIRST_WEEKDAY in langinfo.h... no
       checking for setpriority... yes
       checking for socket... yes
       checking what is the type of the third argument of 
getsockname... socklen_t
       checking what is the type of the fifth argument of getsockopt... 
socklen_t
       checking whether we have sockaddr_in6... yes
       configure: WARNING: Dialup manager not supported on this 
platform... disabled
       checking for python... /Library/Frameworks/Python.framework/
Versions/3.11/bin/python3
       checking if AVKit is available... yes
      checking CXXWARNINGS for gcc -Woverloaded-virtual... -
Woverloaded-virtual
       checking for a BSD-compatible install... /usr/bin/install -c
       checking for ranlib... ranlib
       checking whether ln -s works... yes
       checking whether make sets $(MAKE)... yes
       checking for ar... (cached) ar
       checking for strip... strip
       checking for nm... nm
       checking if make is GNU make... yes
       checking for dependency tracking method... gcc
       checking whether make sets $(MAKE)... (cached) yes
       checking whether catch.hpp file exists... yes
       === configuring in 3rdparty/pcre (/private/var/folders/3_/
37hpdl9x3b534sjy3w73ft3r0000gn/T/pip-install-aht63l2x/
wxpython_952b01790b264bc2877e621ab1b8e80e/build/wxbld/3rdparty/pcre)
       configure: running /bin/sh /private/var/folders/3_/
37hpdl9x3b534sjy3w73ft3r0000gn/T/pip-install-aht63l2x/
wxpython 952b01790b264bc2877e621ab1b8e80e/ext/wxWidgets/3rdparty/pcre/
configure '--prefix=/usr/local' --disable-option-checking '--enable-
unicode' '--with-osx_cocoa' '--enable-universal_binary=x86_64' '--
enable-sound' '--enable-graphics ctx' '--enable-display' '--enable-
geometry' '--enable-debug_flag' '--enable-optimise' '--disable-
debugreport' '--enable-uiactionsim' '--enable-autoidman' '--with-
macosx-version-min=10.10' '--with-libjpeg=builtin' '--with-
libpng=builtin' '--with-libtiff=builtin' '--with-regex=builtin' '--
disable-pcre2-8' '--enable-pcre2-32' '--srcdir=/private/var/folders/
3_/37hpdl9x3b534sjy3w73ft3r0000gn/T/pip-install-aht63l2x/
wxpython_952b01790b264bc2877e621ab1b8e80e/ext/wxWidgets/3rdparty/pcre' 
--cache-file=
```

```
 checking for a BSD-compatible install... /usr/bin/install -c
       checking whether build environment is sane... yes
      checking for a thread-safe mkdir -p... /private/var/folders/3 /
37hpdl9x3b534sjy3w73ft3r0000gn/T/pip-install-aht63l2x/
wxpython_952b01790b264bc2877e621ab1b8e80e/ext/wxWidgets/3rdparty/pcre/
install-sh -c -d
       checking for gawk... no
       checking for mawk... no
       checking for nawk... no
       checking for awk... awk
       checking whether make sets $(MAKE)... yes
       checking whether make supports nested variables... yes
       checking whether make supports nested variables... (cached) yes
       checking for gcc... gcc -mmacosx-version-min=10.10
       checking whether the C compiler works... yes
       checking for C compiler default output file name... a.out
       checking for suffix of executables...
       checking whether we are cross compiling... no
       checking for suffix of object files... o
       checking whether we are using the GNU C compiler... yes
      checking whether gcc -mmacosx-version-min=10.10 accepts -q...yes
       checking for gcc -mmacosx-version-min=10.10 option to accept ISO 
C89... none needed
       checking whether gcc -mmacosx-version-min=10.10 understands -c 
and -o together... yes
       checking whether make supports the include directive... yes (GNU 
style)
      checking dependency style of gcc -mmacosx-version-min=10.10...
gcc3
      checking how to run the C preprocessor... qcc -E -mmacosx-
version-min=10.10
      checking for grep that handles long lines and -e... /usr/bin/
grep
       checking for egrep... /usr/bin/grep -E
       checking for ANSI C header files... yes
       checking for sys/types.h... yes
       checking for sys/stat.h... yes
       checking for stdlib.h... yes
       checking for string.h... yes
       checking for memory.h... yes
       checking for strings.h... yes
       checking for inttypes.h... yes
       checking for stdint.h... yes
       checking for unistd.h... yes
       checking minix/config.h usability... no
       checking minix/config.h presence... no
       checking for minix/config.h... no
       checking whether it is safe to define __EXTENSIONS__... yes
       checking for ar... ar
```

```
 checking the archiver (ar) interface... ar
       checking for int64_t... yes
       checking build system type... x86_64-apple-darwin18.7.0
       checking host system type... x86_64-apple-darwin18.7.0
       checking how to print strings... printf
       checking for a sed that does not truncate output... /usr/bin/sed
       checking for fgrep... /usr/bin/grep -F
       checking for ld used by gcc -mmacosx-version-min=10.10... /
Applications/Xcode.app/Contents/Developer/Toolchains/
XcodeDefault.xctoolchain/usr/bin/ld
       checking if the linker (/Applications/Xcode.app/Contents/
Developer/Toolchains/XcodeDefault.xctoolchain/usr/bin/ld) is GNU ld... 
no
       checking for BSD- or MS-compatible name lister (nm)... /usr/bin/
nm -B checking the name lister (/usr/bin/nm -B) interface... BSD nm
       checking whether ln -s works... yes
       checking the maximum length of command line arguments... 196608
       checking how to convert x86_64-apple-darwin18.7.0 file names to 
x86_64-apple-darwin18.7.0 format... func_convert_file_noop
       checking how to convert x86_64-apple-darwin18.7.0 file names to 
toolchain format... func convert file noop
       checking for /Applications/Xcode.app/Contents/Developer/
Toolchains/XcodeDefault.xctoolchain/usr/bin/ld option to reload object 
files... -r
       checking for objdump... objdump
       checking how to recognize dependent libraries... pass_all
       checking for dlltool... no
       checking how to associate runtime and link libraries... printf 
%s\n
       checking for archiver @FILE support... no
       checking for strip... strip
       checking for ranlib... ranlib
      checking command to parse /usr/bin/nm -B output from gcc -mmacosx-version-min=10.10 object... ok
       checking for sysroot... no
       checking for a working dd... /bin/dd
       checking how to truncate binary pipes... /bin/dd bs=4096 count=1
       checking for mt... no
       checking if : is a manifest tool... no
       checking for dsymutil... dsymutil
       checking for nmedit... nmedit
       checking for lipo... lipo
       checking for otool... otool
       checking for otool64... no
       checking for -single_module linker flag... yes
       checking for -exported_symbols_list linker flag... yes
       checking for -force_load linker flag... yes
       checking for dlfcn.h... yes
       checking for objdir... .libs
```
checking if  $qcc$  -mmacosx-version-min=10.10 supports -fno-rtti fno-exceptions... yes checking for gcc -mmacosx-version-min=10.10 option to produce PIC... -fno-common -DPIC checking if gcc -mmacosx-version-min=10.10 PIC flag -fno-common -DPIC works... yes checking if gcc -mmacosx-version-min=10.10 static flag -static works... no checking if gcc  $-m$ macosx-version-min=10.10 supports  $-c$  -o file.o... yes checking if  $qcc$  -mmacosx-version-min=10.10 supports  $-c$  -o file.o... (cached) yes checking whether the gcc -mmacosx-version-min=10.10 linker (/ Applications/Xcode.app/Contents/Developer/Toolchains/ XcodeDefault.xctoolchain/usr/bin/ld) supports shared libraries... yes checking dynamic linker characteristics... darwin18.7.0 dyld checking how to hardcode library paths into programs... immediate checking whether stripping libraries is possible... yes checking if libtool supports shared libraries... yes checking whether to build shared libraries... yes checking whether to build static libraries... yes checking whether ln -s works... yes checking whether the -Werror option is usable... yes checking for simple visibility declarations... yes checking for \_\_attribute\_\_((uninitialized))... yes checking limits.h usability... yes checking limits.h presence... yes checking for limits.h... yes checking for sys/types.h... (cached) yes checking for sys/stat.h... (cached) yes checking dirent.h usability... yes checking dirent.h presence... yes checking for dirent.h... yes checking windows.h usability... no checking windows.h presence... no checking for windows.h... no checking sys/wait.h usability... yes checking sys/wait.h presence... yes checking for sys/wait.h... yes checking for an ANSI C-conforming const... yes checking for size\_t... yes checking for bcopy... yes checking for memfd\_create... no checking for memmove... yes checking for mkostemp... yes checking for secure\_getenv... no checking for strerror... yes checking zlib.h usability... yes checking zlib.h presence... yes

 checking for zlib.h... yes checking for gzopen in -lz... yes checking bzlib.h usability... yes checking bzlib.h presence... yes checking for bzlib.h... yes checking for libbz2... yes checking whether Intel CET is enabled... no checking that generated files are newer than configure... done configure: creating ./config.status config.status: creating Makefile config.status: creating libpcre2-8.pc config.status: creating libpcre2-16.pc config.status: creating libpcre2-32.pc config.status: creating libpcre2-posix.pc config.status: creating pcre2-config config.status: creating src/pcre2.h config.status: creating src/config.h config.status: executing depfiles commands config.status: executing libtool commands config.status: executing script-chmod commands config.status: executing delete-old-chartables commands pcre2-10.37 configuration summary: Install prefix ..................... : /usr/local C preprocessor ..................... : gcc -E -mmacosxversion-min=10.10 C compiler ......................... : gcc -mmacosx-versionmin=10.10 Linker ............................. : /Applications/ Xcode.app/Contents/Developer/Toolchains/XcodeDefault.xctoolchain/usr/ bin/ld C preprocessor flags ............... : C compiler flags ................... : -fvisibility=hidden Linker flags ........................ : Extra libraries ..................... : Build 8-bit pcre2 library .......... : no Build 16-bit pcre2 library ......... : no Build 32-bit pcre2 library ......... : yes Include debugging code ............. : no Enable JIT compiling support ....... : no Use SELinux allocator in JIT ....... : unsupported Enable Unicode support ............. : yes Newline char/sequence ................ : lf \R matches only ANYCRLF ............ : no \C is disabled ..................... : no EBCDIC coding .......................... : no EBCDIC code for NL ................. : n/a Rebuild char tables ................. : no

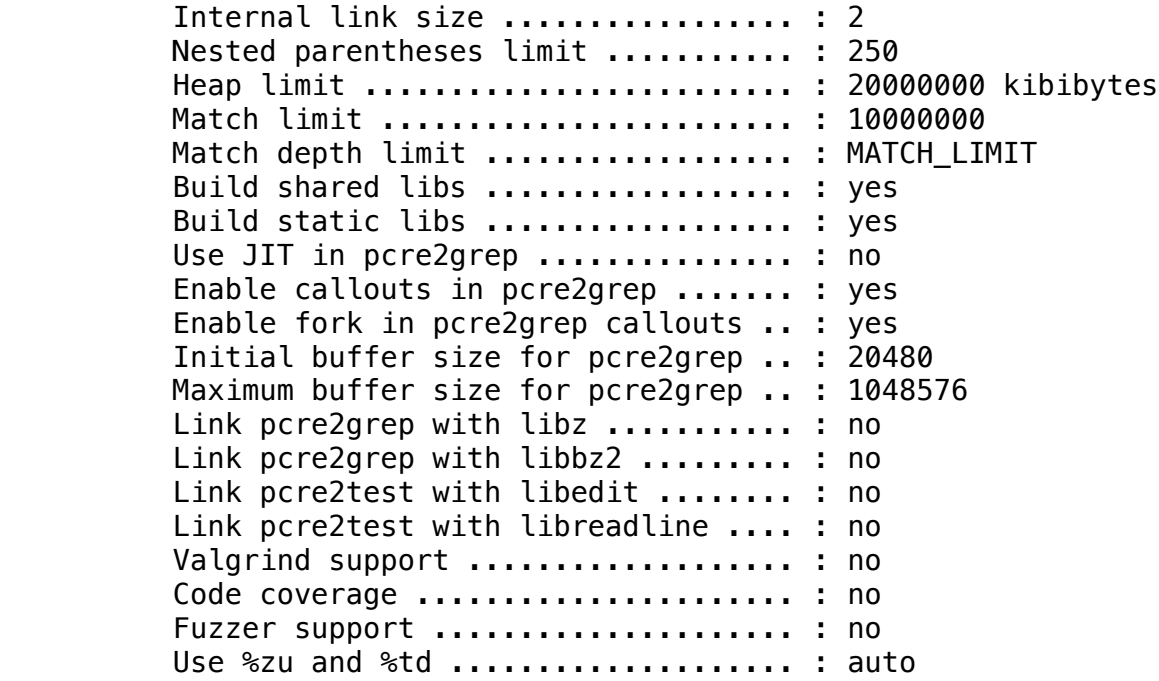

 === configuring in src/tiff (/private/var/folders/3\_/ 37hpdl9x3b534sjy3w73ft3r0000gn/T/pip-install-aht63l2x/ wxpython 952b01790b264bc2877e621ab1b8e80e/build/wxbld/src/tiff) configure: running /bin/sh /private/var/folders/3\_/ 37hpdl9x3b534sjy3w73ft3r0000gn/T/pip-install-aht63l2x/ wxpython\_952b01790b264bc2877e621ab1b8e80e/ext/wxWidgets/src/tiff/ configure '--prefix=/usr/local' --disable-option-checking '--enableunicode' '--with-osx\_cocoa' '--enable-universal\_binary=x86\_64' '- enable-sound' '--enable-graphics\_ctx' '--enable-display' '--enablegeometry' '--enable-debug\_flag' '--enable-optimise' '--disabledebugreport' '--enable-uiactionsim' '--enable-autoidman' '--withmacosx-version-min=10.10' '--with-libjpeg=builtin' '--withlibpng=builtin' '--with-libtiff=builtin' '--with-regex=builtin' '- disable-jbig' '--disable-libdeflate' '--disable-webp' '--disable-zstd' '--disable-lzma' '--enable-jpeg' '--srcdir=/private/var/folders/3\_/ 37hpdl9x3b534sjy3w73ft3r0000gn/T/pip-install-aht63l2x/ wxpython 952b01790b264bc2877e621ab1b8e80e/ext/wxWidgets/src/tiff' -cache-file= checking build system type... x86\_64-apple-darwin18.7.0 checking host system type... x86\_64-apple-darwin18.7.0 checking for a BSD-compatible install... /usr/bin/install -c checking whether build environment is sane... yes checking for a thread-safe mkdir  $-p...$  /private/var/folders/3 / 37hpdl9x3b534sjy3w73ft3r0000gn/T/pip-install-aht63l2x/ wxpython\_952b01790b264bc2877e621ab1b8e80e/ext/wxWidgets/src/tiff/  $config/install-sh -c -d$  checking for gawk... no checking for mawk... no checking for nawk... no

 checking for awk... awk checking whether make sets \$(MAKE)... yes checking whether make supports nested variables... yes checking whether UID '501' is supported by ustar format... yes checking whether GID '20' is supported by ustar format... yes checking how to create a ustar tar archive... gnutar checking whether to enable maintainer-specific portions of Makefiles... no checking for gcc... gcc -mmacosx-version-min=10.10 checking whether the C compiler works... yes checking for C compiler default output file name... a.out checking for suffix of executables... checking whether we are cross compiling... no checking for suffix of object files... o checking whether we are using the GNU C compiler... yes checking whether gcc -mmacosx-version-min=10.10 accepts -g... yes checking for gcc -mmacosx-version-min=10.10 option to accept ISO C89... none needed checking whether  $qcc$  -mmacosx-version-min=10.10 understands  $-c$ and -o together... yes checking whether make supports the include directive... yes (GNU style) checking dependency style of  $qcc$  -mmacosx-version-min=10.10... gcc3 checking for C compiler warning flags... -Wall -W checking whether ln -s works... yes checking for cmake... no checking how to print strings... printf checking for a sed that does not truncate output... /usr/bin/sed checking for grep that handles long lines and -e... /usr/bin/ grep checking for egrep... /usr/bin/grep -E checking for fgrep... /usr/bin/grep -F checking for ld used by gcc -mmacosx-version-min=10.10... / Applications/Xcode.app/Contents/Developer/Toolchains/ XcodeDefault.xctoolchain/usr/bin/ld checking if the linker (/Applications/Xcode.app/Contents/ Developer/Toolchains/XcodeDefault.xctoolchain/usr/bin/ld) is GNU ld... no checking for BSD- or MS-compatible name lister (nm)... /usr/bin/  $nm -B$  checking the name lister (/usr/bin/nm -B) interface... BSD nm checking the maximum length of command line arguments... 196608 checking how to convert x86\_64-apple-darwin18.7.0 file names to x86\_64-apple-darwin18.7.0 format... func\_convert\_file\_noop checking how to convert x86\_64-apple-darwin18.7.0 file names to toolchain format... func\_convert\_file\_noop checking for /Applications/Xcode.app/Contents/Developer/ Toolchains/XcodeDefault.xctoolchain/usr/bin/ld option to reload object

```
files... -r
       checking for objdump... objdump
       checking how to recognize dependent libraries... pass_all
       checking for dlltool... no
       checking how to associate runtime and link libraries... printf 
\sin checking for ar... ar
       checking for archiver @FILE support... no
       checking for strip... strip
       checking for ranlib... ranlib
      checking command to parse /usr/bin/nm -B output from gcc -mmacosx-version-min=10.10 object... ok
       checking for sysroot... no
       checking for a working dd... /bin/dd
       checking how to truncate binary pipes... /bin/dd bs=4096 count=1
       checking for mt... no
       checking if : is a manifest tool... no
       checking for dsymutil... dsymutil
       checking for nmedit... nmedit
       checking for lipo... lipo
       checking for otool... otool
       checking for otool64... no
       checking for -single_module linker flag... yes
      checking for -exported symbols list linker flag... yes
      checking for -force load linker flag... yes
       checking how to run the C preprocessor... gcc -E -mmacosx-
version-min=10.10
       checking for ANSI C header files... yes
       checking for sys/types.h... yes
       checking for sys/stat.h... yes
       checking for stdlib.h... yes
       checking for string.h... yes
       checking for memory.h... yes
       checking for strings.h... yes
       checking for inttypes.h... yes
       checking for stdint.h... yes
       checking for unistd.h... yes
       checking for dlfcn.h... yes
       checking for objdir... .libs
      checking if qcc -mmacosx-version-min=10.10 supports -fno-rtti -
fno-exceptions... yes
       checking for gcc -mmacosx-version-min=10.10 option to produce 
PIC... -fno-common -DPIC
      checking if gcc -mmacosx-version-min=10.10 PIC flag -fno-common
-DPIC works... yes
       checking if gcc -mmacosx-version-min=10.10 static flag -static 
works... no
      checking if gcc -mmacosx-version-min=10.10 supports <math>-c -o</math>file.o... yes
      checking if gcc -mmacosx-version-min=10.10 supports -c -o
```
file.o... (cached) yes checking whether the gcc -mmacosx-version-min=10.10 linker (/ Applications/Xcode.app/Contents/Developer/Toolchains/ XcodeDefault.xctoolchain/usr/bin/ld) supports shared libraries... yes checking dynamic linker characteristics... darwin18.7.0 dyld checking how to hardcode library paths into programs... immediate checking whether stripping libraries is possible... yes checking if libtool supports shared libraries... yes checking whether to build shared libraries... yes checking whether to build static libraries... yes checking whether we are using the GNU C++ compiler... yes checking whether g++ -std=gnu++11 -mmacosx-version-min=10.10  $accepts -g...$  yes checking dependency style of g++ -std=gnu++11 -mmacosx-versionmin=10.10... gcc3 checking how to run the  $C++$  preprocessor...  $q++$  -std=gnu++11 mmacosx-version-min=10.10 -E checking for ld used by g++ -std=gnu++11 -mmacosx-versionmin=10.10... /Applications/Xcode.app/Contents/Developer/Toolchains/ XcodeDefault.xctoolchain/usr/bin/ld checking if the linker (/Applications/Xcode.app/Contents/ Developer/Toolchains/XcodeDefault.xctoolchain/usr/bin/ld) is GNU ld... no checking whether the g++ -std=gnu++11 -mmacosx-version-min=10.10 linker (/Applications/Xcode.app/Contents/Developer/Toolchains/ XcodeDefault.xctoolchain/usr/bin/ld) supports shared libraries... yes checking for g++ -std=gnu++11 -mmacosx-version-min=10.10 option to produce PIC... -fno-common -DPIC checking if g++ -std=gnu++11 -mmacosx-version-min=10.10 PIC flag -fno-common -DPIC works... yes checking if g++ -std=gnu++11 -mmacosx-version-min=10.10 static flag -static works... no checking if g++ -std=gnu++11 -mmacosx-version-min=10.10 supports -c -o file.o... yes checking if g++ -std=gnu++11 -mmacosx-version-min=10.10 supports  $-c$   $-o$  file.o... (cached) yes checking whether the g++ -std=gnu++11 -mmacosx-version-min=10.10 linker (/Applications/Xcode.app/Contents/Developer/Toolchains/ XcodeDefault.xctoolchain/usr/bin/ld) supports shared libraries... yes checking dynamic linker characteristics... darwin18.7.0 dyld checking how to hardcode library paths into programs... immediate checking whether make supports nested variables... (cached) yes checking assert.h usability... yes checking assert.h presence... yes checking for assert.h... yes checking fcntl.h usability... yes checking fcntl.h presence... yes checking for fcntl.h... yes

```
 checking io.h usability... no
       checking io.h presence... no
       checking for io.h... no
       checking search.h usability... yes
       checking search.h presence... yes
       checking for search.h... yes
       checking for unistd.h... (cached) yes
       checking for an ANSI C-conforming const... yes
       checking for inline... inline
       checking whether byte ordering is bigendian... no
      checking for off t... yes
       checking for size_t... yes
       checking whether time.h and sys/time.h may both be included... 
yes
       checking whether struct tm is in sys/time.h or time.h... time.h
       checking for _LARGEFILE_SOURCE value needed for large files... 
no
       checking whether optarg is declared... yes
       checking size of signed int... 4
       checking size of unsigned int... 4
       checking size of signed long... 8
       checking size of unsigned long... 8
       checking size of signed long long... 8
       checking size of unsigned long long... 8
       checking size of unsigned char *... 8
       checking size of size_t... 8
       checking for signed 8-bit type... signed char
       checking for unsigned 8-bit type... unsigned char
       checking for signed 16-bit type... signed short
       checking for unsigned 16-bit type... unsigned short
       checking for signed 32-bit type... signed int
       checking for unsigned 32-bit type... unsigned int
       checking for signed 64-bit type... signed long
       checking for unsigned 64-bit type... unsigned long
       checking for 'size_t' format specifier... "%lu"
       checking for signed size type... signed long
       checking for ptrdiff_t... yes
       checking for pointer difference type... ptrdiff_t
       checking for mmap... yes
       checking for setmode... yes
       checking for getopt... yes
       checking for strcasecmp... yes
       checking for strtol... yes
       checking for strtoll... yes
       checking for strtoul... yes
       checking for strtoull... yes
       checking for lfind... yes
       checking native cpu bit order... lsb2msb
       checking for special C compiler options needed for large 
files... no
```
checking for FILE OFFSET BITS value needed for large files... no checking for inflateEnd in -lz... yes checking zlib.h usability... yes checking zlib.h presence... yes checking for zlib.h... yes checking for jpeg\_read\_scanlines in -ljpeg... no checking jpeglib.h usability... no checking jpeglib.h presence... no checking for jpeglib.h... no checking for X... no checking whether pthreads work with -pthread... yes checking for joinable pthread attribute... PTHREAD\_CREATE\_JOINABLE checking if more special flags are required for pthreads...  $-$ D\_THREAD\_SAFE checking whether we are using the Microsoft C compiler... no checking GL/gl.h usability... no checking GL/gl.h presence... no checking for GL/gl.h... no checking OpenGL/gl.h usability... yes checking OpenGL/gl.h presence... yes checking for OpenGL/gl.h... yes checking windows.h usability... no checking windows.h presence... no checking for windows.h... no checking for OpenGL library... -framework OpenGL checking GL/glu.h usability... no checking GL/glu.h presence... no checking for GL/glu.h... no checking OpenGL/glu.h usability... yes checking OpenGL/glu.h presence... yes checking for OpenGL/glu.h... yes checking for OpenGL Utility library... yes checking for varargs GLU tesselator callback function type... no checking GL/glut.h usability... no checking GL/glut.h presence... no checking for GL/glut.h... no checking GLUT/glut.h usability... yes checking GLUT/glut.h presence... yes checking for GLUT/glut.h... yes checking for GLUT library... -framework GLUT checking that generated files are newer than configure... done configure: creating ./config.status config.status: creating Makefile config.status: creating build/Makefile config.status: creating contrib/Makefile config.status: creating contrib/addtiffo/Makefile config.status: creating contrib/dbs/Makefile config.status: creating contrib/dbs/xtiff/Makefile

 config.status: creating contrib/iptcutil/Makefile config.status: creating contrib/mfs/Makefile config.status: creating contrib/pds/Makefile config.status: creating contrib/ras/Makefile config.status: creating contrib/stream/Makefile config.status: creating contrib/tags/Makefile config.status: creating contrib/win\_dib/Makefile config.status: creating html/Makefile config.status: creating html/images/Makefile config.status: creating html/man/Makefile config.status: creating libtiff-4.pc config.status: creating libtiff/Makefile config.status: creating man/Makefile config.status: creating port/Makefile config.status: creating test/Makefile config.status: creating tools/Makefile config.status: creating libtiff/tif\_config.h config.status: creating libtiff/tiffconf.h config.status: executing depfiles commands config.status: executing libtool commands Libtiff is now configured for x86 64-apple-darwin18.7.0 Installation directory: /usr/local Documentation directory:  $\frac{1}{2}$  \${prefix}/share/doc/ tiff-4.2.0 C compiler:  $\qquad \qquad \qquad \text{qcc -mmacos} \times \text{-version}$  $min=10.10$   $-Nall$   $-W$  C++ compiler: g++ -std=gnu++11 -mmacosxversion-min=10.10 Enable runtime linker paths: no Enable linker symbol versioning: no Support Microsoft Document Imaging: yes Use win32 IO: no Support for internal codecs: CCITT Group 3 & 4 algorithms: yes Macintosh PackBits algorithm: yes LZW algorithm: yes ThunderScan 4-bit RLE algorithm: yes NeXT 2-bit RLE algorithm: yes LogLuv high dynamic range encoding: yes Support for external codecs: ZLIB support: yes libdeflate support: no Pixar log-format algorithm: yes JPEG support: no Old JPEG support: no JPEG 8/12 bit dual mode: no

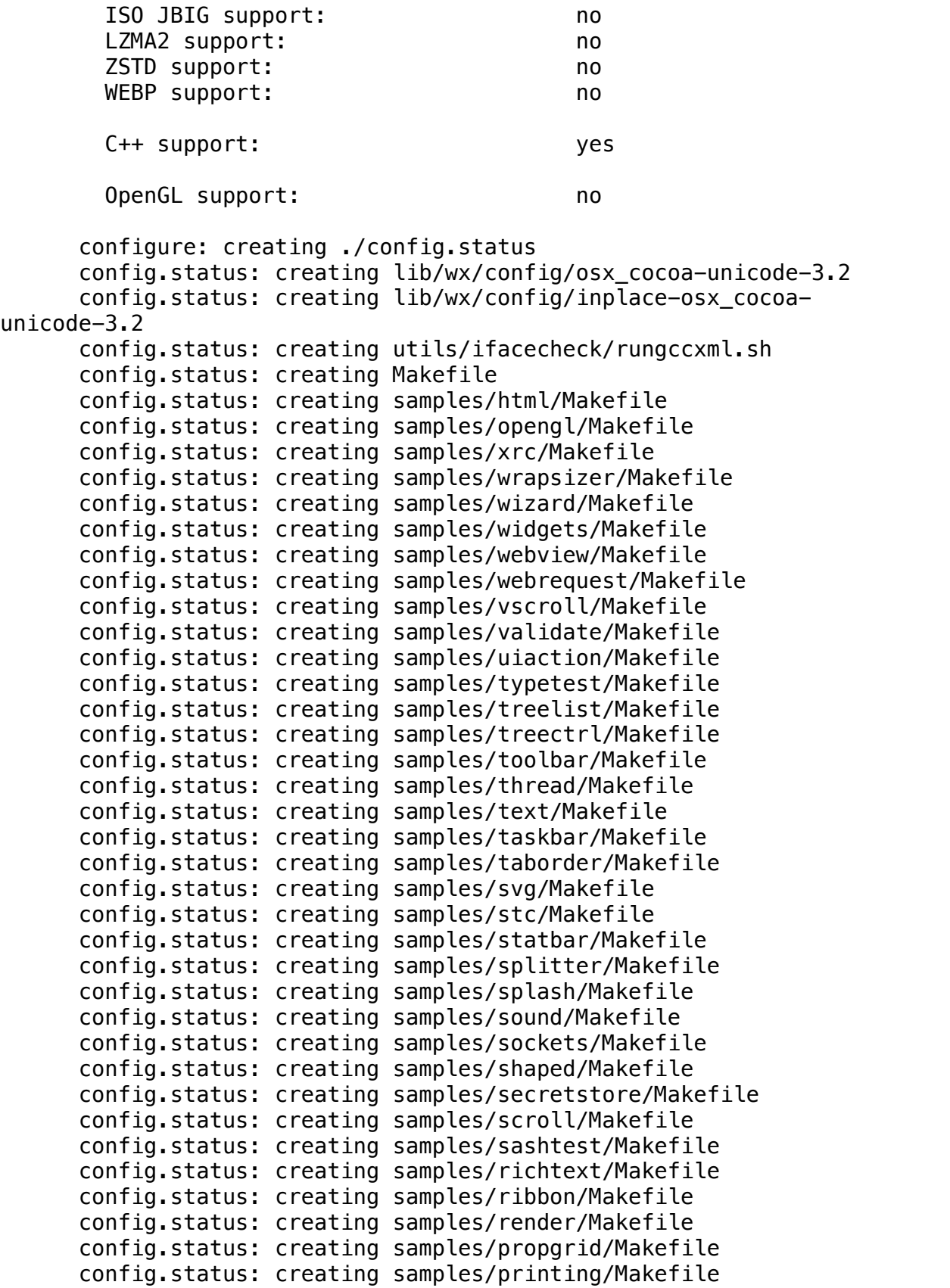

 config.status: creating samples/preferences/Makefile config.status: creating samples/power/Makefile config.status: creating samples/popup/Makefile config.status: creating samples/opengl/pyramid/Makefile config.status: creating samples/opengl/penguin/Makefile config.status: creating samples/opengl/isosurf/Makefile config.status: creating samples/opengl/cube/Makefile config.status: creating samples/notebook/Makefile config.status: creating samples/minimal/Makefile config.status: creating samples/menu/Makefile config.status: creating samples/mediaplayer/Makefile config.status: creating samples/mdi/Makefile config.status: creating samples/listctrl/Makefile config.status: creating samples/layout/Makefile config.status: creating samples/keyboard/Makefile config.status: creating samples/joytest/Makefile config.status: creating samples/ipc/Makefile config.status: creating samples/internat/Makefile config.status: creating samples/image/Makefile config.status: creating samples/html/zip/Makefile config.status: creating samples/html/widget/Makefile config.status: creating samples/html/virtual/Makefile config.status: creating samples/html/test/Makefile config.status: creating samples/html/printing/Makefile config.status: creating samples/html/helpview/Makefile config.status: creating samples/html/help/Makefile config.status: creating samples/html/about/Makefile config.status: creating samples/htlbox/Makefile config.status: creating samples/help/Makefile config.status: creating samples/grid/Makefile config.status: creating samples/fswatcher/Makefile config.status: creating samples/font/Makefile config.status: creating samples/exec/Makefile config.status: creating samples/except/Makefile config.status: creating samples/event/Makefile config.status: creating samples/erase/Makefile config.status: creating samples/drawing/Makefile config.status: creating samples/dragimag/Makefile config.status: creating samples/docview/Makefile config.status: creating samples/dnd/Makefile config.status: creating samples/display/Makefile config.status: creating samples/dialogs/Makefile config.status: creating samples/dataview/Makefile config.status: creating samples/console/Makefile config.status: creating samples/config/Makefile config.status: creating samples/combo/Makefile config.status: creating samples/collpane/Makefile config.status: creating samples/clipboard/Makefile config.status: creating samples/caret/Makefile config.status: creating samples/calendar/Makefile

 config.status: creating samples/aui/Makefile config.status: creating samples/artprov/Makefile config.status: creating samples/archive/Makefile config.status: creating samples/animate/Makefile config.status: creating samples/Makefile config.status: creating demos/forty/Makefile config.status: creating demos/fractal/Makefile config.status: creating demos/life/Makefile config.status: creating demos/Makefile config.status: creating demos/bombs/Makefile config.status: creating demos/poem/Makefile config.status: creating utils/wxrc/Makefile config.status: creating utils/execmon/Makefile config.status: creating utils/helpview/Makefile config.status: creating utils/helpview/src/Makefile config.status: creating utils/ifacecheck/src/Makefile config.status: creating utils/hhp2cached/Makefile config.status: creating utils/screenshotgen/Makefile config.status: creating utils/screenshotgen/src/Makefile config.status: creating utils/Makefile config.status: creating utils/emulator/Makefile config.status: creating utils/emulator/src/Makefile config.status: creating tests/benchmarks/Makefile config.status: creating tests/Makefile config.status: creating lib/wx/include/osx\_cocoa-unicode-3.2/wx/ setup.h config.status: executing wx-config commands Configured wxWidgets 3.2.0 for `x86\_64-apple-darwin18.7.0' Which GUI toolkit should wxWidgets use? osx\_cocoa Should wxWidgets be compiled into single library? ho Should wxWidgets be linked as a shared library? yes Should wxWidgets support Unicode? yes (using wchar\_t) What level of wxWidgets compatibility should be enabled? wxWidgets 2.8 no wxWidgets 3.0 yes Which libraries should wxWidgets use? in the state of the state of the STL the state of the state of the state of the state of the state of the state of the state of the state of the state of the state of the state of the state of the state of the state of the jpeg builtin png and the contract of the contract of the contract of the contract of the contract of the contract of the con builtin regex and the contract of the contract of the contract of the contract of the contract of the contract of the builtin tiff builtin lzma no

wxpython 952b01790b264bc2877e621ab1b8e80e/ext/wxWidgets/include -D\_FILE\_OFFSET\_BITS=64 -D\_\_WXOSX\_COCOA -DWXBUILDING -DWXUSINGDLL -DWXMAKINGDLL CORE -DwxUSE BASE=0 -dynamic -fPIC -DPIC -Wall -Wundef -Wunused-parameter -Wno-ctor-dtor-privacy -Woverloadedvirtual -Wno-deprecated-declarations -02 -arch x86 64 -fno-common fvisibility=hidden -fvisibility-inlines-hidden /private/var/folders/ 3\_/37hpdl9x3b534sjy3w73ft3r0000gn/T/pip-install-aht63l2x/ wxpython 952b01790b264bc2877e621ab1b8e80e/ext/wxWidgets/src/generic/ treectlg.cpp

 /private/var/folders/3\_/37hpdl9x3b534sjy3w73ft3r0000gn/T/pipinstall-aht63l2x/wxpython\_952b01790b264bc2877e621ab1b8e80e/build/  $wxbld/bk-deps$  q++  $-std=quu++11$   $-mmacosx-version-min=10.10$  -c -o coredll\_treebkg.o -I/private/var/folders/3\_/ 37hpdl9x3b534sjy3w73ft3r0000gn/T/pip-install-aht63l2x/ wxpython\_952b01790b264bc2877e621ab1b8e80e/build/wxbld/src/tiff/libtiff -I/private/var/folders/3\_/37hpdl9x3b534sjy3w73ft3r0000gn/T/pipinstall-aht63l2x/wxpython\_952b01790b264bc2877e621ab1b8e80e/ext/ wxWidgets/src/tiff/libtiff -I/private/var/folders/3\_/ 37hpdl9x3b534sjy3w73ft3r0000gn/T/pip-install-aht63l2x/ wxpython\_952b01790b264bc2877e621ab1b8e80e/ext/wxWidgets/src/jpeg -I/ private/var/folders/3\_/37hpdl9x3b534sjy3w73ft3r0000gn/T/pip-installaht63l2x/wxpython\_952b01790b264bc2877e621ab1b8e80e/ext/wxWidgets/src/ png -I/private/var/folders/3\_/37hpdl9x3b534sjy3w73ft3r0000gn/T/pipinstall-aht63l2x/wxpython\_952b01790b264bc2877e621ab1b8e80e/ext/ wxWidgets/3rdparty/pcre/src/wx -I/private/var/folders/3\_/ 37hpdl9x3b534sjy3w73ft3r0000gn/T/pip-install-aht63l2x/ wxpvthon 952b01790b264bc2877e621ab1b8e80e/build/wxbld/lib/wx/include/ osx\_cocoa-unicode-3.2 -I/private/var/folders/3\_/ 37hpdl9x3b534sjy3w73ft3r0000gn/T/pip-install-aht63l2x/ wxpython 952b01790b264bc2877e621ab1b8e80e/ext/wxWidgets/include -D\_FILE\_OFFSET\_BITS=64 -D\_\_WXOSX\_COCOA\_\_ -DWXBUILDING -DWXUSINGDLL -DWXMAKINGDLL CORE -DwxUSE BASE=0 -dynamic -fPIC -DPIC -Wall -Wundef -Wunused-parameter -Wno-ctor-dtor-privacy -Woverloadedvirtual -Wno-deprecated-declarations -02 -arch x86 64 -fno-common fvisibility=hidden -fvisibility-inlines-hidden /private/var/folders/ 3\_/37hpdl9x3b534sjy3w73ft3r0000gn/T/pip-install-aht63l2x/ wxpython\_952b01790b264bc2877e621ab1b8e80e/ext/wxWidgets/src/generic/ treebkg.cpp

 /private/var/folders/3\_/37hpdl9x3b534sjy3w73ft3r0000gn/T/pipinstall-aht63l2x/wxpython\_952b01790b264bc2877e621ab1b8e80e/build/  $wxbld/bk-deps$  q++  $-std=quu++11$   $-mmacosx-version-min=10.10$  -c -o coredll\_vlbox.o -I/private/var/folders/3\_/ 37hpdl9x3b534sjy3w73ft3r0000gn/T/pip-install-aht63l2x/ wxpython\_952b01790b264bc2877e621ab1b8e80e/build/wxbld/src/tiff/libtiff -I/private/var/folders/3\_/37hpdl9x3b534sjy3w73ft3r0000gn/T/pipinstall-aht63l2x/wxpython\_952b01790b264bc2877e621ab1b8e80e/ext/ wxWidgets/src/tiff/libtiff -I/private/var/folders/3\_/ 37hpdl9x3b534sjy3w73ft3r0000gn/T/pip-install-aht63l2x/ wxpython\_952b01790b264bc2877e621ab1b8e80e/ext/wxWidgets/src/jpeg -I/ private/var/folders/3\_/37hpdl9x3b534sjy3w73ft3r0000gn/T/pip-install-

```
wxpython_952b01790b264bc2877e621ab1b8e80e/build/wxbld/lib/
libwx_osx_cocoau_gl-3.2.0.0.0.dylib /private/var/folders/3_/
37hpdl9x3b534sjy3w73ft3r0000gn/T/pip-install-aht63l2x/
wxpython_952b01790b264bc2877e621ab1b8e80e/build/wxbld/lib/
libwx osx cocoau gl-3.2.0.0.0.dylib
       (cd /private/var/folders/3_/37hpdl9x3b534sjy3w73ft3r0000gn/T/
pip-install-aht63l2x/wxpython_952b01790b264bc2877e621ab1b8e80e/build/
wxbld/lib/; rm -f libwx osx cocoau ql-3.2.dylib
libwx_osx_cocoau_gl-3.2.0.dylib; ln -s 
libwx_osx_cocoau_gl-3.2.0.0.0.dylib libwx_osx_cocoau_gl-3.2.0.dylib; 
ln -s libwx osx cocoau ql-3.2.0.dylib libwx osx cocoau ql-3.2.dylib)
       install_name_tool -id /private/var/folders/3_/
37hpdl9x3b534sjy3w73ft3r0000gn/T/pip-install-aht63l2x/
wxpython_952b01790b264bc2877e621ab1b8e80e/build/wxbld/lib/
libwx_osx_cocoau_xrc-3.2.0.0.0.dylib /private/var/folders/3_/
37hpdl9x3b534sjy3w73ft3r0000gn/T/pip-install-aht63l2x/
wxpython_952b01790b264bc2877e621ab1b8e80e/build/wxbld/lib/
libwx_osx_cocoau_xrc-3.2.0.0.0.dylib
       (cd /private/var/folders/3_/37hpdl9x3b534sjy3w73ft3r0000gn/T/
pip-install-aht63l2x/wxpython_952b01790b264bc2877e621ab1b8e80e/build/
wxbld/lib/; rm -f libwx_osx_cocoau_xrc-3.2.dylib 
libwx_osx_cocoau_xrc-3.2.0.dylib; ln -s 
libwx osx cocoau xrc-3.2.0.0.0.dylib libwx osx cocoau xrc-3.2.0.dylib;
ln -s libwx osx cocoau xrc-3.2.0.dylib libwx osx cocoau xrc-3.2.dylib)
       install_name_tool -id /private/var/folders/3_/
37hpdl9x3b534sjy3w73ft3r0000gn/T/pip-install-aht63l2x/
wxpython_952b01790b264bc2877e621ab1b8e80e/build/wxbld/lib/
libwx osx cocoau stc-3.2.0.0.0.dylib /private/var/folders/3 /
37hpdl9x3b534sjy3w73ft3r0000gn/T/pip-install-aht63l2x/
wxpython_952b01790b264bc2877e621ab1b8e80e/build/wxbld/lib/
libwx_osx_cocoau_stc-3.2.0.0.0.dylib
       (cd /private/var/folders/3_/37hpdl9x3b534sjy3w73ft3r0000gn/T/
pip-install-aht63l2x/wxpython_952b01790b264bc2877e621ab1b8e80e/build/
wxbld/lib/; rm -f libwx osx cocoau stc-3.2.dylib
libwx_osx_cocoau_stc-3.2.0.dylib; ln -s 
libwx osx cocoau stc-3.2.0.0.0.dylib libwx osx cocoau stc-3.2.0.dylib;
ln -s libwx_osx_cocoau_stc-3.2.0.dylib libwx_osx_cocoau_stc-3.2.dylib)
       g++ -std=gnu++11 -mmacosx-version-min=10.10 -o wxrc wxrc_wxrc.o 
-L/private/var/folders/3_/37hpdl9x3b534sjy3w73ft3r0000gn/T/pip-
install-aht63l2x/wxpython_952b01790b264bc2877e621ab1b8e80e/build/
wxbld/lib -arch x86 64 -framework IOKit -framework Carbon -
framework Cocoa -framework QuartzCore -framework AudioToolbox -
framework System -framework OpenGL -lwx_baseu_xml-3.2 -lexpat -
lwx baseu-3.2 -lwxregexu-3.2 -arch x86 64 -framework IOKit -
framework Carbon -framework Cocoa -framework QuartzCore -framework 
AudioToolbox -framework System -framework OpenGL -lz -framework
Security -lpthread -liconv -lz -framework Security -lpthread -liconv
       WARNING: msgfmt and/or make commands not found, message catalogs 
not
```
rebuilt. Please install gettext and associated tools.

```
 Finished command: build_wx (7m35.127s)
      Running command: build_py
       Checking for /private/var/folders/3_/
37hpdl9x3b534sjy3w73ft3r0000gn/T/pip-install-aht63l2x/
wxpython_952b01790b264bc2877e621ab1b8e80e/bin/waf-2.0.24...
       "/Library/Frameworks/Python.framework/Versions/3.11/bin/
python3" /private/var/folders/3_/37hpdl9x3b534sjy3w73ft3r0000gn/T/pip-
install-aht63l2x/wxpython_952b01790b264bc2877e621ab1b8e80e/bin/
waf-2.0.24 --wx_config=/private/var/folders/3_/
37hpdl9x3b534sjy3w73ft3r0000gn/T/pip-install-aht63l2x/
wxpython 952b01790b264bc2877e621ab1b8e80e/build/wxbld/wx-config --
python="/Library/Frameworks/Python.framework/Versions/3.11/bin/
python3" --out=build/waf/3.11 configure build
      Setting top to \cdot /private/var/folders/
3_/37hpdl9x3b534sjy3w73ft3r0000gn/T/pip-install-aht63l2x/
wxpython_952b01790b264bc2877e621ab1b8e80e
      Setting out to \cdot /private/var/folders/
3_/37hpdl9x3b534sjy3w73ft3r0000gn/T/pip-install-aht63l2x/
wxpython_952b01790b264bc2877e621ab1b8e80e/build/waf/3.11
       Checking for 'clang' (C compiler) : /usr/bin/clang
       Checking for 'clang++' (C++ compiler) : /usr/bin/clang++
      Checking for program 'python' : /Library/Frameworks/
Python.framework/Versions/3.11/bin/python3
      Checking for python version >= 3.7.0 : 3.11.1
       python-config : /Library/Frameworks/
Python.framework/Versions/3.11/bin/python3-config
     Asking python-config for pyext '--cflags --libs --ldflags'
flags : yes
      Testing pyext 
configuration : Could not build 
python extensions
      The configuration failed
       (complete log in /private/var/folders/3_/
37hpdl9x3b534sjy3w73ft3r0000gn/T/pip-install-aht63l2x/
wxpython_952b01790b264bc2877e621ab1b8e80e/build/waf/3.11/config.log)
       Command '"/Library/Frameworks/Python.framework/Versions/3.11/
bin/python3" /private/var/folders/3_/37hpdl9x3b534sjy3w73ft3r0000gn/T/
pip-install-aht63l2x/wxpython_952b01790b264bc2877e621ab1b8e80e/bin/
waf-2.0.24 --wx config=/private/var/folders/3 /
37hpdl9x3b534sjy3w73ft3r0000gn/T/pip-install-aht63l2x/
wxpython 952b01790b264bc2877e621ab1b8e80e/build/wxbld/wx-config --
python="/Library/Frameworks/Python.framework/Versions/3.11/bin/
python3" --out=build/waf/3.11 configure build ' failed with exit code 
1.
       Finished command: build_py (0m2.461s)
       Finished command: build (7m37.588s)
       Command '"/Library/Frameworks/Python.framework/Versions/3.11/
bin/python3" -u build.py build' failed with exit code 1.
       [end of output]
```
 note: This error originates from a subprocess, and is likely not a problem with pip. ERROR: Failed building wheel for wxpython Running setup.py clean for wxpython Failed to build wxpython Installing collected packages: wxpython Running setup.py install for wxpython ... error error: subprocess-exited-with-error × Running setup.py install for wxpython did not run successfully. exit code: 1  $\overline{\phantom{a}}$  > [53 lines of output] /Library/Frameworks/Python.framework/Versions/3.11/lib/ python3.11/site-packages/setuptools/dist.py:770: UserWarning: Usage of dash-separated 'license-file' will not be supported in future versions. Please use the underscore name 'license\_file' instead warnings.warn( /Library/Frameworks/Python.framework/Versions/3.11/lib/ python3.11/site-packages/setuptools/config/setupcfg.py:508: SetuptoolsDeprecationWarning: The license\_file parameter is deprecated, use license\_files instead. warnings.warn(msg, warning\_class) /Library/Frameworks/Python.framework/Versions/3.11/lib/ python3.11/site-packages/setuptools/dist.py:316: DistDeprecationWarning: use\_2to3 is ignored. warnings.warn(f"{attr} is ignored.", DistDeprecationWarning) running install /Library/Frameworks/Python.framework/Versions/3.11/lib/ python3.11/site-packages/setuptools/command/install.py:34: SetuptoolsDeprecationWarning: setup.py install is deprecated. Use build and pip and other standards-based tools. warnings.warn( running build WARNING: Building this way assumes that all generated files have been generated already. If that is not the case then use build.py directly to generate the source and perform the build stage. You can use  $--skip$ -build with the bdist  $*$  or install commands to avoid this message and the wxWidgets and Phoenix build steps in the future. "/Library/Frameworks/Python.framework/Versions/3.11/bin/python3" -u build.py build Will build using: "/Library/Frameworks/Python.framework/ Versions/3.11/bin/python3" 3.11.1 (v3.11.1:a7a450f84a, Dec 6 2022, 15:24:06) [Clang 13.0.0 (clang-1300.0.29.30)] Python's architecture is 64bit cfg.VERSION: 4.2.0

```
 Running command: build
       Running command: build_wx
      wxWidgets build options: ['--wxpython', '--unicode', '--
osx cocoa', '--mac universal binary=default', '--no config']
       Universal Capable: False
       Architectures: x86_64
       Configure options: ['--enable-unicode', '--with-osx_cocoa', '--
enable-universal_binary=x86_64', '--enable-sound', '--enable-
graphics_ctx', '--enable-display', '--enable-geometry', '--enable-
debug_flag', '--enable-optimise', '--disable-debugreport', '--enable-
uiactionsim', '--enable-autoidman', '--with-macosx-version-min=10.10', 
'--with-libjpeg=builtin', '--with-libpng=builtin', '--with-
libtiff=builtin', '--with-regex=builtin']
       /usr/bin/make
      make -\frac{1}{1}obs=4
       (if test -f utils/wxrc/Makefile ; then cd utils/wxrc && /
Applications/Xcode.app/Contents/Developer/usr/bin/make all ; fi)
       make[1]: Nothing to be done for `all'.
       WARNING: msgfmt and/or make commands not found, message catalogs 
not
               rebuilt. Please install gettext and associated tools.
       Finished command: build_wx (0m2.37s)
       Running command: build_py
       Checking for /private/var/folders/3_/
37hpdl9x3b534sjy3w73ft3r0000gn/T/pip-install-aht63l2x/
wxpython 952b01790b264bc2877e621ab1b8e80e/bin/waf-2.0.24...
       "/Library/Frameworks/Python.framework/Versions/3.11/bin/
python3" /private/var/folders/3_/37hpdl9x3b534sjy3w73ft3r0000gn/T/pip-
install-aht63l2x/wxpython_952b01790b264bc2877e621ab1b8e80e/bin/
waf-2.0.24 --wx config=/private/var/folders/3 /
37hpdl9x3b534sjy3w73ft3r0000gn/T/pip-install-aht63l2x/
wxpython 952b01790b264bc2877e621ab1b8e80e/build/wxbld/wx-config --
python="/Library/Frameworks/Python.framework/Versions/3.11/bin/
python3" --out=build/waf/3.11 configure build
      Setting top to \cdot /private/var/folders/
3_/37hpdl9x3b534sjy3w73ft3r0000gn/T/pip-install-aht63l2x/
wxpython_952b01790b264bc2877e621ab1b8e80e
      Setting out to \cdot /private/var/folders/
3_/37hpdl9x3b534sjy3w73ft3r0000gn/T/pip-install-aht63l2x/
wxpython_952b01790b264bc2877e621ab1b8e80e/build/waf/3.11
       Checking for 'clang' (C compiler) : /usr/bin/clang
       Checking for 'clang++' (C++ compiler) : /usr/bin/clang++
      Checking for program 'python' : /Library/Frameworks/
Python.framework/Versions/3.11/bin/python3
      Checking for python version >= 3.7.0 : 3.11.1
       python-config : /Library/Frameworks/
Python.framework/Versions/3.11/bin/python3-config
      Asking python-config for pyext '--cflags --libs --ldflags'
flags : yes
       Testing pyext
```

```
configuration : Could not build
```
python extensions

The configuration failed

(complete log in /private/var/folders/3\_/

37hpdl9x3b534sjy3w73ft3r0000gn/T/pip-install-aht63l2x/

wxpython 952b01790b264bc2877e621ab1b8e80e/build/waf/3.11/config.log) Command '"/Library/Frameworks/Python.framework/Versions/3.11/ bin/python3" /private/var/folders/3\_/37hpdl9x3b534sjy3w73ft3r0000gn/T/ pip-install-aht63l2x/wxpython\_952b01790b264bc2877e621ab1b8e80e/bin/ waf-2.0.24 --wx\_config=/private/var/folders/3\_/ 37hpdl9x3b534sjy3w73ft3r0000gn/T/pip-install-aht63l2x/

wxpython 952b01790b264bc2877e621ab1b8e80e/build/wxbld/wx-config -python="/Library/Frameworks/Python.framework/Versions/3.11/bin/ python3" --out=build/waf/3.11 configure build ' failed with exit code 1.

 Finished command: build\_py (0m1.524s) Finished command: build (0m3.562s) Command '"/Library/Frameworks/Python.framework/Versions/3.11/ bin/python3" -u build.py build' failed with exit code 1. [end of output]

 note: This error originates from a subprocess, and is likely not a problem with pip. error: legacy-install-failure

× Encountered error while trying to install package.  $\Box$ > wxpython

note: This is an issue with the package mentioned above, not pip. hint: See above for output from the failure. MacBook-Pro-2:~ Carlo\$